## **Результати тестування**

## Відкриваємо журнал оцінок

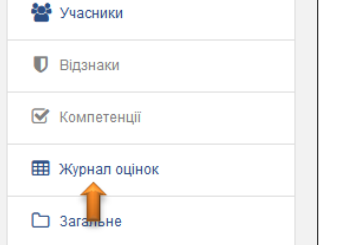

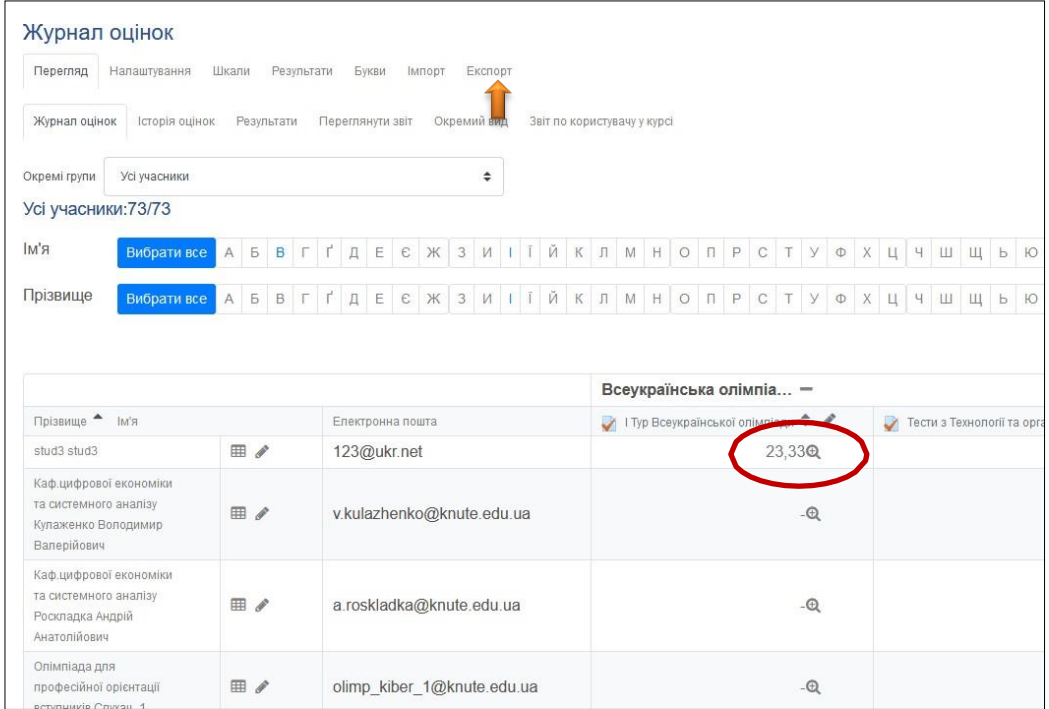

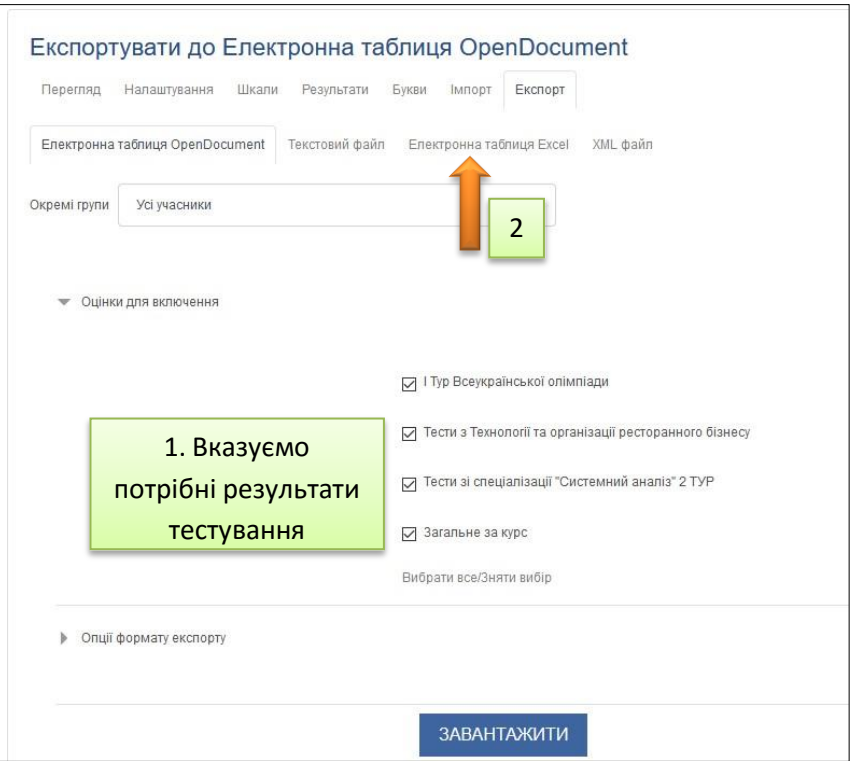

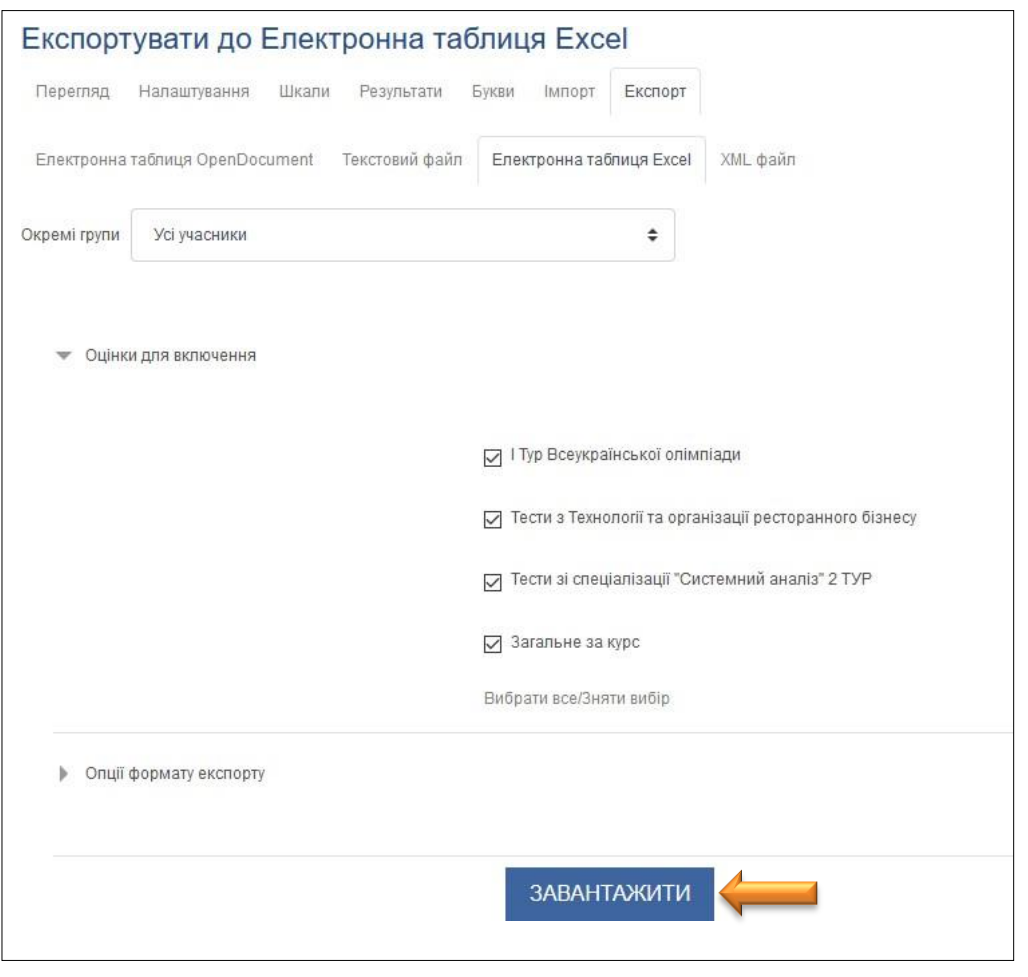

У режимі "Редагувати тест" створили набір питань з бази тестів дисципліни (30 питань = Всього балів: 30,00).

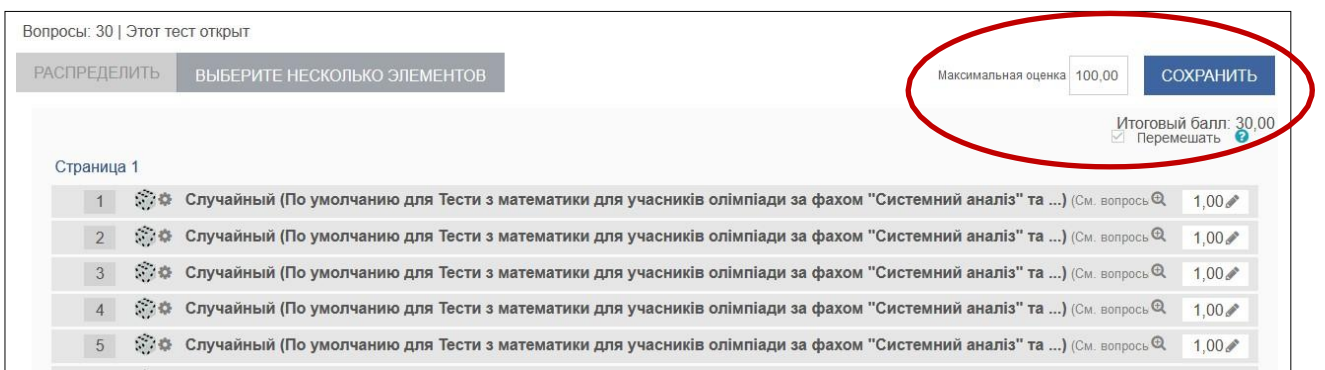

## Відкриваємо експортований файл результатів

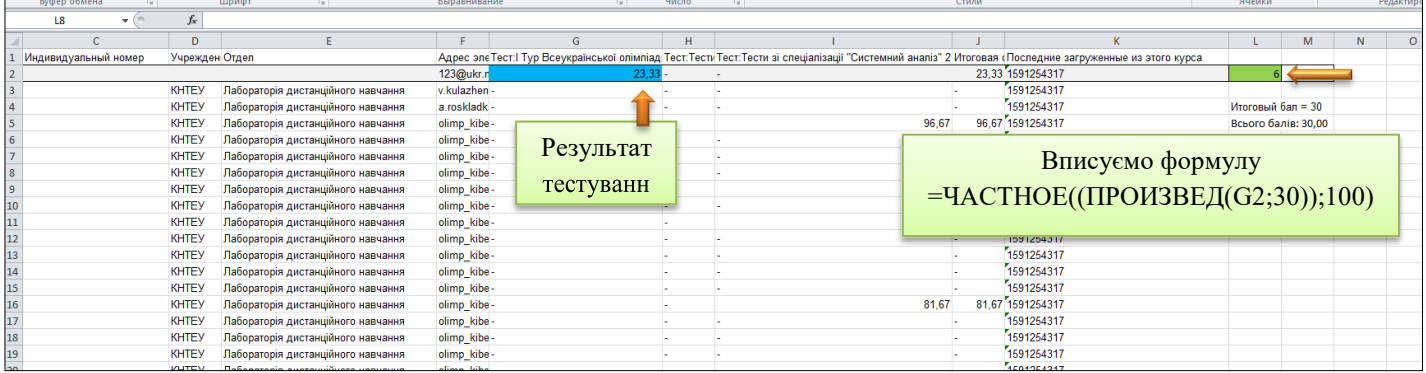

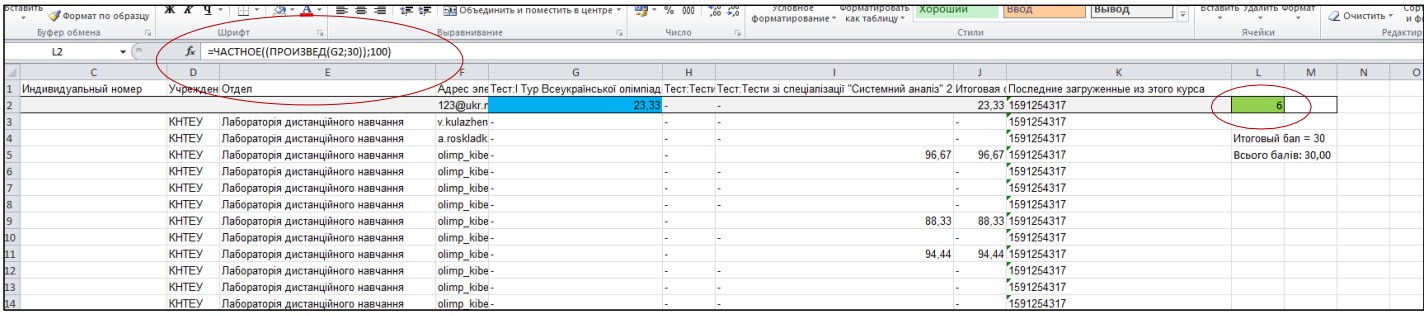